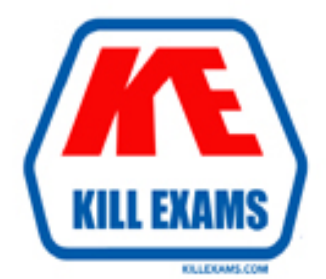

# **QUESTIONS & ANSWERS** Kill your exam at first Attempt

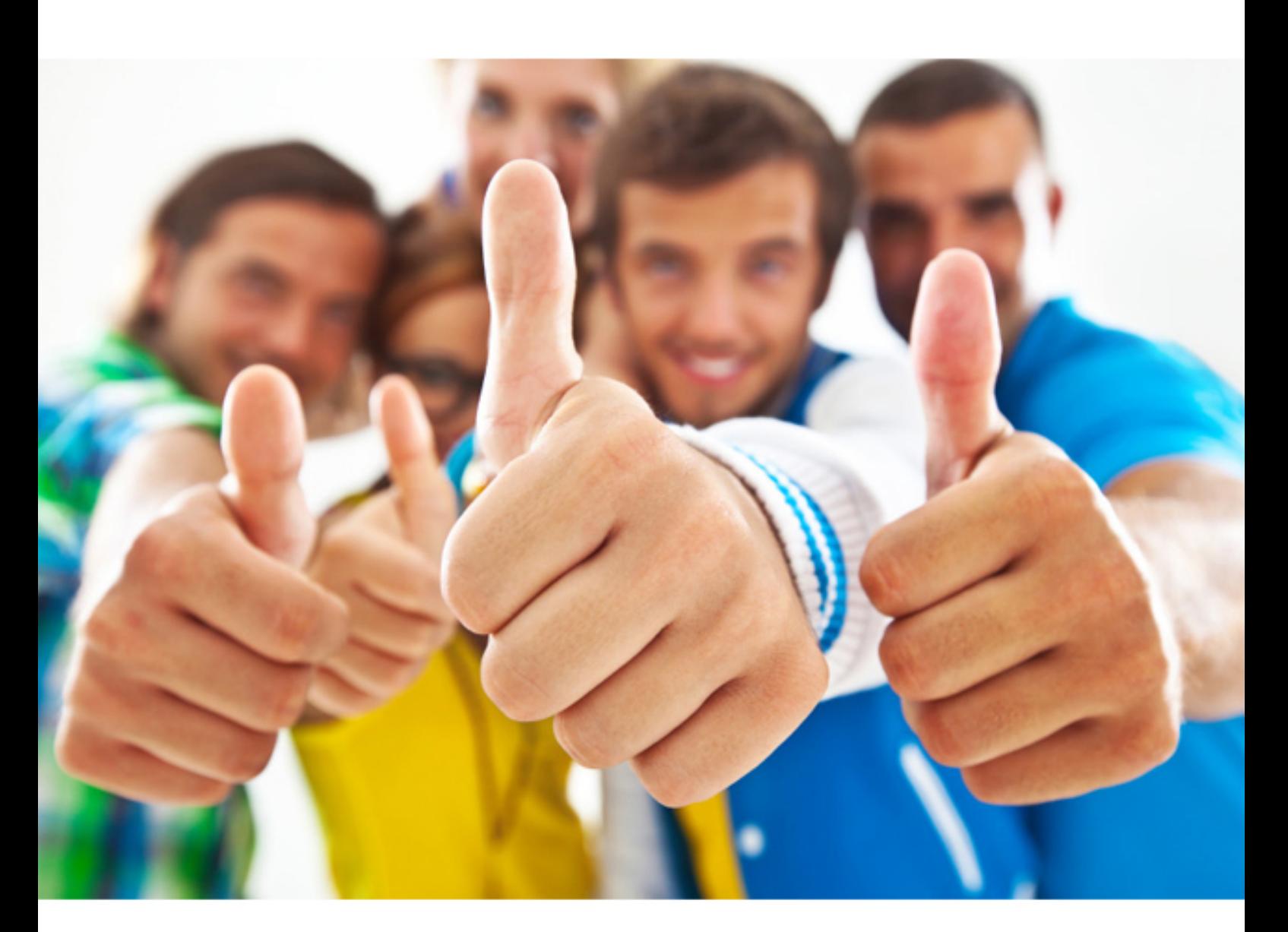

**JN0-330 Juniper**

Enhanced Services, Specialist(JNCIS-ES)

https://killexams.com/pass4sure/exam-detail/JN0-330

# **QUESTION:** 122

For IKE phase 1 negotiations, when is aggressive mode typically used?

- A. when one of the tunnel peers has a dynamic IP address
- B. when one of the tunnel peers wants to force main mode to be used
- C. when fragmentation of the IKE packet is required between the two peers
- D. when one of the tunnel peers wants to specify a different phase 1 proposal

#### **Answer:** A

#### **QUESTION:** 123

By default, which protocol list is in order from most to least preferred route preference?

- A. local, static, RIP, OSPF internal
- B. static, local, OSPF internal, RIP
- C. direct, static, OSPF internal, RIP
- D. direct, static, BGP, OSPF external

**Answer:** C

**QUESTION:** 124 Click on the Exhibit button.

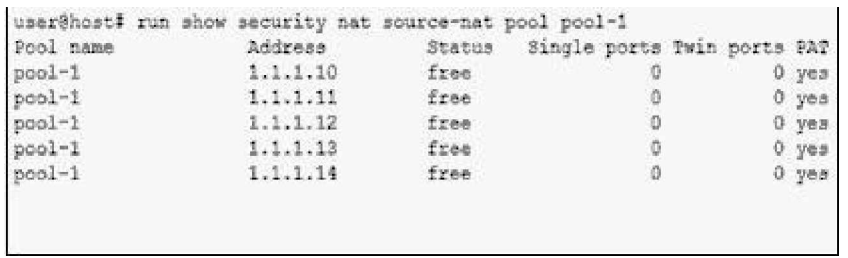

Which type of source NAT is configured in the exhibit?

- A. Static source pool
- B. Interface source pool
- C. Source pool with PAT
- D. Source pool without PAT

# **Answer:** C

### **QUESTION:** 125

Which two are uses of NAT? (Choose two.)

- A. enabling network migrations
- B. conserving public IP addresses
- C. allowing stateful packet inspection
- D. preventing unauthorized connections from outside the network

**Answer:** A, B

#### **QUESTION:** 126

Which two statements about the use of SCREEN options are correct? (Choose two.)

- A. SCREEN options offer protection against various attacks.
- B. SCREEN options are deployed prior to route and policy processing.
- C. SCREEN options are deployed at the ingress and egress sides of a packet flow.
- D. When you deploy SCREEN options, you must take special care to protect OSPF.

**Answer:** A, B

#### **QUESTION:** 127 Click the Exhibit button.

```
[edit security policies]
user@hostl# show
from-zone Private to-zone External {
     policy MyTraffic {
         match {
              source-address myHosts;
              destination-address ExtServers;
              application [ junos-ftp junos-bgp
1:\mathbf{1}then \{permit \{tunnel {
                      ipsec-vpn vpnTunnel;
                   \lambdasource-nat {
                      pool NATed;
                   \mathcal{Y}\lambda\bf{1}\mathcal{Y}\mathcal{E}policy-rematch;
```
In this configuration, you decided to eliminate the junos-ftp application from the match condition of the policy MyTraffic. What will happen to the existing FTP and BGP sessions?

A. The existing FTP and BGP sessions will continue.

B. The existing FTP and BGP sessions will be re-evaluated and only FTP sessions will be dropped.

C. The existing FTP and BGP sessions will be re-evaluated and all sessions will be dropped.

D. The existing FTP sessions will continue and only the existing BGP sessions will be dropped.

#### **Answer:** B

**QUESTION:** 128 What is a redundancy group?

- A. A set of JSRP clusters that fail over as a group
- B. A set of devices that participate in a JSRP cluster

C. A set of VRRP neighbors that fail over as a group

D. A set of redundant interfaces that fail over as a group

# **Answer:** D

# **QUESTION:** 129

Which three methods are supported for authenticating user access to the command line interface (CLI)? (Choose three.)

A. LDAP B. RADIUS C. TACACS+ D. local database E. Active Directory

#### **Answer:** B, C, D

#### **QUESTION:** 130

A host attached to interface ge-0/0/0.0 has an open Telnet session to a host attached to interface ge-0/0/3.0. After the session times out of the router's session table, the host attached to interface ge-0/0/0.0 sends another data packet through the existing TCP session. What will occur?

```
[edit security policies]
user@hostl# show
from-zone Private to-zone External {
     -zone Frivate to-zo.<br>policy MyTraffic {<br>match {
               source-address myHosts;
                destination-address ExtServers;
                application [ junos-ftp junos-bgp
1:\lambdathen \left\{permit {
                     tunnel {
                        ipsec-vpn vpnTunnel;
                     \mathbf{v}source - nat {
                         pool MATed;
                     \Delta\lambda\mathcal{Y}\bar{y}\mathbf{r}policy-rematch;
```
A. The router will silently discard the packet.

B. The router will forward the packet out the ge-0/0/3.0 interface.

C. The router will send a TCP reset to the host attached to interface ge-0/0/0.0.

D. The router will send a TCP reset to the host attached to interface ge-0/0/3.0.

#### **Answer:** C

#### **QUESTION:** 131

Click the Exhibit button. \*\*\*MISSING EXHIBIT\*\*\* In the exhibit, which description of the configuration is correct?

A. Interfaces se-1/0/0.0 and se-1/0/1.0 are bound into a single multilink PPP bundle.

B. Interfaces se-1/0/0.0 and se-1/0/1.0 are bound into two multilink PPP bundles, each with its own LCP.

C. Interfaces se-1/0/0.0 and se-1/0/1.0 are bound into a single multilink PPP bundle using two LCP transition states, each for a separate IP address.

D. Interfaces se-1/0/0.0 and se-1/0/1.0 are bound into two logical multilink PPP bundles, each with its own unique IP address.

#### **Answer:** A

**QUESTION:** 132 Which two configurations are valid? (Choose two.)

A. [edit security zones] user@host# show security-zone foo { interfaces { ge-0/0/1.0; ge-0/0/3.0; } security-zone bar { interfaces { ge-0/0/2.0; ge-0/0/3.102; } B. [edit security zones] user@host# show

```
 security-zone foo {
 interfaces {
 ge-0/0/1.0;
 ge-0/0/2.0;
  }
 security-zone bar {
 interfaces {
 ge-0/0/1.0;
 ge-0/0/3.0;
  }
C. [edit routing-instances]
 user@host# show foo {
 interface ge-0/0/3.0;
 interface ge-0/0/2.102;
  }
 bar {
 interface ge-0/0/0.0;
 interface ge-0/0/3.0;
  }
D. [edit routing-instances]
 foo {
 interface ge-0/0/3.0;
 interface ge-0/0/2.102;
  }
 bar {
 interface ge-0/0/0.0;
 interface ge-0/0/3.0;
  }
```
#### **Answer:** A, D

#### **QUESTION:** 133

Which two statements are true about source NAT with PAT? (Choose two.)

A. All source NAT pools have PAT enabled by default.

B. Source NAT with PAT does not work for ICMP traffic.

C. Source NAT with PAT does not allow address sharing.

D. Multiple source IP addresses can be translated to the same IP address in the pool.

**Answer:** A, D

# **QUESTION:** 134

You want to allow your router to establish OSPF adjacencies with a neighboring router connected to interface ge-0/0/3.0. Interface ge-0/0/3.0 is a member of the HR zone. Under which configuration hierarchy must you permit OSPF traffic?

- A. [edit security policies from-zone HR to-zone HR]
- B. [edit security zone functional-zone management protocols]
- C. [edit security zone protocol-zone HR host-inbound-traffic]
- D. [edit security zone security-zone HR host-inbound-traffic protocols]

**Answer:** D

For More exams visit https://killexams.com

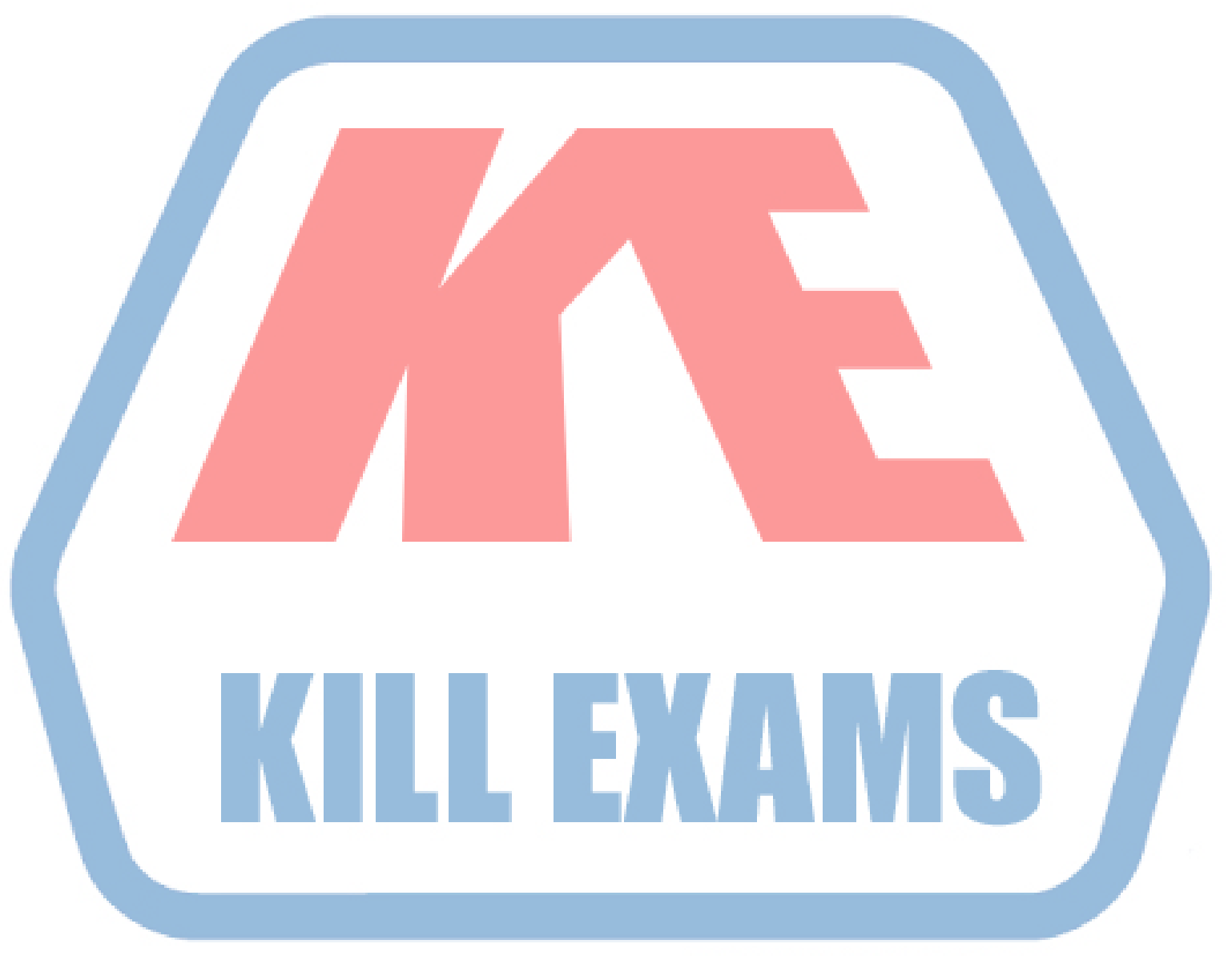

# **KILLEXAMS.COM**

*Kill your exam at First Attempt....Guaranteed!*